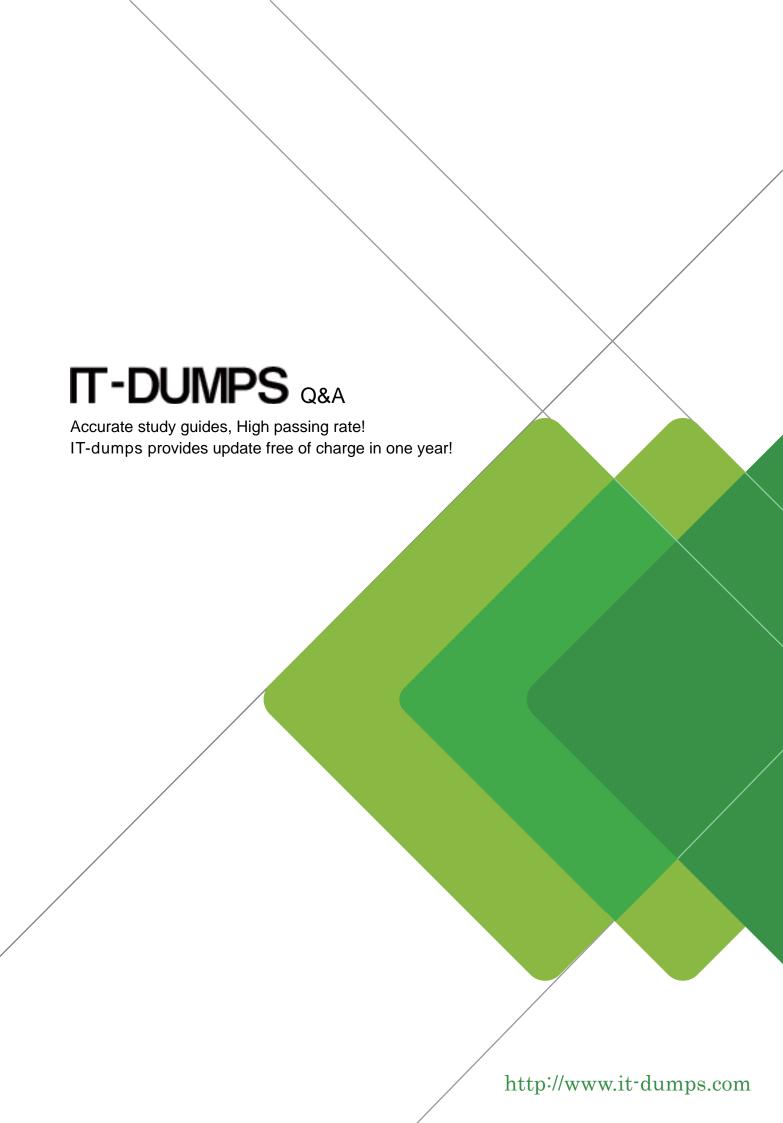

**Exam** : **AND-403** 

Title : Monetize Android

**Applications** 

Version: DEMO

- 1. Which of the following is not a monetization technique?
- A. Paid Applications
- B. In-App billing
- C. Advertising
- D. In-App application review

Answer: D

- 2. What is ad mediation?
- A. The name of an advertisement platform.
- B. A technique to create an advertisement using the application's description.
- C. A technique that sends ad requests to multiple ad networks.
- D. A method to choose the best ad placement size in an application.

Answer: C

- 3. Once you publish your application as a free application on Google Play, you cannot make it paid
- A. True
- B. False

Answer: A

- 4. Which of the following permissions are required to integrate an ads library properly:
- A. android.persmission.INTERNET
- B. android.permission.ACCESS\_WIFI\_STATE
- C. android.permission.READ PHONE STATE
- D. android.permission.READ\_CONTACTS

Answer: A

- 5. What are the types of products provided using in-app billing?
- A. One-time billing products
- B. Automated, recurring billing (Subscriptions).
- C. Sell Ad campaigns through your application.
- D. Monthly phone services bill payments for mobile providers.

Answer: A,B

6. Which of the following happens after an in-app purchase is completed?

- A. User is provided with a list of similar products in Google Play.
- B. The application is closed and a sale confirmation message is sent to user.
- C. The application runs from the same place it was left.
- D. User is asked to provide an application review on Google Play.

Answer: C

- 7. Which of the following is an invalid payment method on Google Play:
- A. Credit card B. Google Play balance
- C. Direct carrier billing
- D. Certified check

## Answer: D

- 8. When building your Android application, which library is required to use in-app billing?
- A. Google Play Licensing Library.
- B. Google Play Billing Library.
- C. Google Play APK Expansion Library.
- D. Google USB Driver.

Answer: B

- 9. Which of the following is correct about adding permissions to your application to use in-app billing?
- A. Add <uses-permission android:name="com.android.vending.BILLING"/> to every layout resource in your application.
- B. Add <uses-permission android:name="com.android.vending.BILLING"/> to AndroidManifest.xml.
- C. Add <uses-permission android:name="com.android.billing.inapp"/> to AndroidManifext.xml
- D. Add <uses-permission android:name="com.android.billing.inapp"/> to every layout resource in your application.

Answer: B

- 10. What is application licensing?
- A. A method to control access to your paid application through authentication.
- B. A method to provide a license key per product sold in-app.
- C. A method to provide add license key for advertisements added to an application.
- D. A method to add a second layer authentication to your privately hosted services.

Answer: A